**Photoshop Brushes & Action Presets**

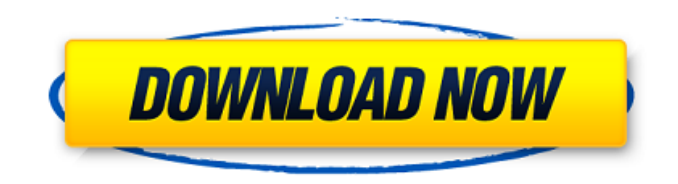

Who Uses It Like almost all software, Photoshop has found that certain users are more enthusiastic about it than others. It is considered common parlance to say that someone "can't use Photoshop" or "doesn't use Photoshop."

**Download Photoshop Presets Crack+ Torrent 2022**

## Adobe Photoshop Elements The graphic designer, photographer

and illustrator can use Adobe Photoshop Elements to create and edit images. It is an alternative to Photoshop and includes most of the features of the popular professional software. You can create, edit and improve images, or make them more impressive, using Photoshop Elements in a more affordable way. The import options are a little limited but the features and tools are quite good. Basic image manipulations such as cropping, unsharp mask, red-eye removal and clarity adjustments

are supported. Elements also has all the features of a professional image editing tool such as the ability to apply various effects to an image and use frames to build a stunning presentation. Adobe Photoshop Elements provides a comprehensive toolbox with an intuitive and user-friendly interface. It is a simple and fast way of creating and editing your work and comes with more than 900 editing tools to take the creative control of your image editing projects. It does not have

all the features of Photoshop but its toolbox has over 9000 functions that include functions for basic editing, retouching, designing, and creating photos and illustrations. It is highly recommended for anyone who needs an image editor. Installation Requirements Elements requires a 64-bit processor and Windows 7/Vista/Windows 8/8.1/10. On Windows 7/Vista/Win 8/8.1 you need at least 4GB RAM to use the software. On Windows 10 you can use the software up to 8GB RAM.

To download it, the best way is to use the 1-click installer. Simply visit Adobe.com/downloads to check the latest version available. Download the software and install it using the 1-click installer. When you are done downloading, open the installer and run the program without any interruption. You can also download Adobe Photoshop Elements trial version on Adobe.com/downloads and use it for 30 days. Adobe Photoshop Elements and Windows The following table shows

compatibility of Elements and some of the recent versions of Windows. Operating System Elements Version 11 Elements 11.0 Windows 10 Windows 8.1 Windows 8 Windows 7 Windows Vista Windows XP 32-bit Windows Vista 64-bit Windows 10 Windows 7 64-bit Windows 8 32-bit Windows 8.1 64-bit Windows 10 Windows 7 64-bit Windows XP 32-bit Windows XP 64-bit Windows 10 Windows 7 32-bit Windows XP 32-bit Windows XP 64- 05a79cecff

[Chronic recurrent multifocal osteomyelitis of the ribs]. The chronic recurrent multifocal osteomyelitis (CRMO) is a chronic inflammatory disease of unknown cause. The anatomical site affected by CRMO is the spongy bone which constitutes 10-15% of bone mass. The spectrum of clinical presentation is wide and depends on the location and involvement of the affected bones. The role of CAT

scan in the diagnosis is important in the differential diagnosis with other bone diseases, especially osteoporosis. We report a case of a 10 years old girl with recurrent bouts of bone pain with a thoracic presentation of CRMO, seen over a 2 years' period, treated with one course of prednisone and azathioprine.Q: Efficient storage of huge list of open files I have a list of open files, where each file is represented by the name of the file, the offset and the size of the file. The list is currently just a list

of strings. Using a linked list, each node keeps a reference to the next node and the information of the first and the last node of the list. Each node has a pointer to the actual file with the offset and size. I will probably use mmap to create the file. The problem is that the list of files is rather big (>100000) and I am wondering if it is a good idea to store it in memory, or if it is better to store it on disk. A: If your list is going to remain as large as it is, I would probably go with a hash map (use a 128-bit hash

function). A: Since you're using mmap, I would suggest using it for the very data. If the data is static, just use a 1:1 mapping. If it's something like a "one-time" lookup, you could have an auxiliary table or array. Kodalpur (Ludhiana East) Kodalpur is a village located in the Ludhiana East tehsil, of Ludhiana district, Punjab. Administration The village is administrated by a Sarpanch who is an elected representative of village as per constitution of India and

## Panchayati raj (India). Villages in Ludhiana East Tehsil External links Villages in Ludhiana East Tehsil

**What's New In?**

\* \*\*Brush:\*\* A simple brush allows you to paint with a naturallooking texture onto a photo. You can paint with a variety of colors and brush sizes, and you can apply a variety of special effects to the painted area. \* \*\*Brush with Spill Resistance:\*\* This brush tool can

paint pixels from one area of an image and deposit them onto another area if it runs into something along the way. \* \*\*Brush Tip Shape:\*\* If you run your brush over a brush tip shaped with short, tapered edges, the brush will leave a clean, smooth line rather than overlapping the page. \* \*\*Brush Sizes:\*\* Brushes come in small, medium, and large sizes (see Figure 6-3). It's easy to move your cursor across a photo to make an area that you want to paint larger or smaller. \* \*\*Brush

Strokes:\*\* You can create a variety of brush strokes. You can use short, straight, or zigzag strokes (or a combination of those three). The point at which you place your cursor when you use the Brush Strokes tool is the same point where you would paint with the Brush tool. The stroke can be created with any color and you can create smaller or larger strokes. \* \*\*Caption:\*\* You can add a text caption (label) to a graphic image. A label can be used in a variety of ways, from adding a title to an

image to placing an identifying marker on an image to identify a subject. You can also add other information, such as copyright or copyright reminder, a name of the person who created the image, the address of the company or publisher, or a description of the image. \* \*\*Channel:\*\* A channel is a special selection that contains one or more colors or elements of an image. A channel can be used to isolate one particular color, a particular subject, or a portion of the photo. You can create channels

by using the Channel from the Select menu or by using the Selection Brush tool to create a selection. You can create channels by painting or by using the Eraser tool. You can use the Blend If tool to combine two colors or elements to create your own custom channel. \* \*\*Clone Stamp:\*\* The Clone Stamp tool allows you to copy pixels from one area of an image and paste them into another area. This is useful for repairing damaged or corrupt images. Figure 6-4 shows you how

Requires a 64-bit processor and operating system. See for detailed information. Minimum: OS: Windows® 7/8/8.1/10 (64-bit only) Processor: Intel® Core™2 Duo Processor (Dual Core), Intel® Core™3 Processor (Triple Core), Intel® Core™4 Quad Processor or AMD Phenom™ II X4 Processor (Quad Core) Memory: 2 GB RAM

Related links:

<http://www.vxc.pl/?p=32939>

<https://katrinsteck.de/1000-free-photoshop-brushes-as-photoshop-brushes-zip/>

<https://athome.brightkidspreschool.com/blog/index.php?entryid=2595>

<http://jwmarine.org/adobe-photoshop-cs2-free-download/>

[https://codersclinic.com/wp-content/uploads/2022/07/free\\_photoshop\\_download\\_cnet.pdf](https://codersclinic.com/wp-content/uploads/2022/07/free_photoshop_download_cnet.pdf)

<https://ividenokkam.com/ads/advert/glitter-brushes-freetricks/>

<https://davidocojewelers.com/40-free-photoshop-actions-for-designers-illustrators>

[https://polegarage.de/wp-content/uploads/2022/07/download\\_photoshop\\_cs4\\_portable\\_32\\_bit.pdf](https://polegarage.de/wp-content/uploads/2022/07/download_photoshop_cs4_portable_32_bit.pdf)

[https://secure-dusk-16677.herokuapp.com/photoshop\\_cs3\\_free\\_download\\_google\\_drive.pdf](https://secure-dusk-16677.herokuapp.com/photoshop_cs3_free_download_google_drive.pdf)

[https://sharingourwealth.com/social/upload/files/2022/07/kD8WcJmnPLcUDxQxDev5\\_01\\_532e71a0844f306a8fdbe070a1664](https://sharingourwealth.com/social/upload/files/2022/07/kD8WcJmnPLcUDxQxDev5_01_532e71a0844f306a8fdbe070a1664814_file.pdf) [814\\_file.pdf](https://sharingourwealth.com/social/upload/files/2022/07/kD8WcJmnPLcUDxQxDev5_01_532e71a0844f306a8fdbe070a1664814_file.pdf)

[http://bookmanufacturers.org/wp-content/uploads/2022/07/photoshop\\_2016\\_download\\_gratis.pdf](http://bookmanufacturers.org/wp-content/uploads/2022/07/photoshop_2016_download_gratis.pdf)

<https://seniorhelpandyou.com/?p=2361>

<https://changetemplates.com/uncategorized/1-5-9-dollar-a4-shram-card-design/>

<https://bestrest.rest/wp-content/uploads/2022/07/issbarn.pdf>

<https://www.reperiohumancapital.com/system/files/webform/how-to-download-photoshop-app-in-pc.pdf>

[https://www.oldlyme-ct.gov/sites/g/files/vyhlif3616/f/uploads/application\\_burn\\_permit.pdf](https://www.oldlyme-ct.gov/sites/g/files/vyhlif3616/f/uploads/application_burn_permit.pdf)

<https://thevaluesquares.com/adobe-photoshop-2017-cc-download-latest-version-stable/>

<https://ayam24.com/photoshop-catch-the-atmosphere-free-graphics-effect/>

<https://bluesteel.ie/2022/07/01/hd-touch-up-action-photoshop/>

<https://lannews.net/advert/how-to-download-and-install-adobe-premier-2017/>